## **Processamento da Informação – Atividade em aula** NOTA: ……………………………………………………………………

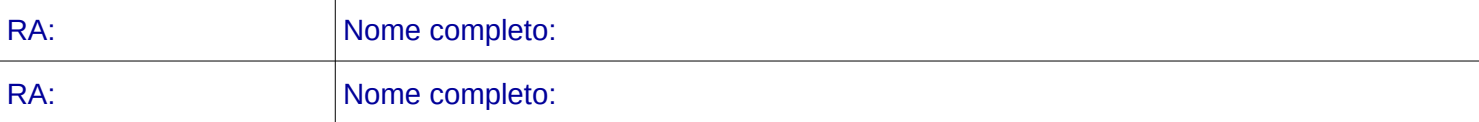

Considere as seguintes funções (coluna esquerda) e indique o resultado da execução das instruções dadas na coluna direita. [1 ponto cada questão]

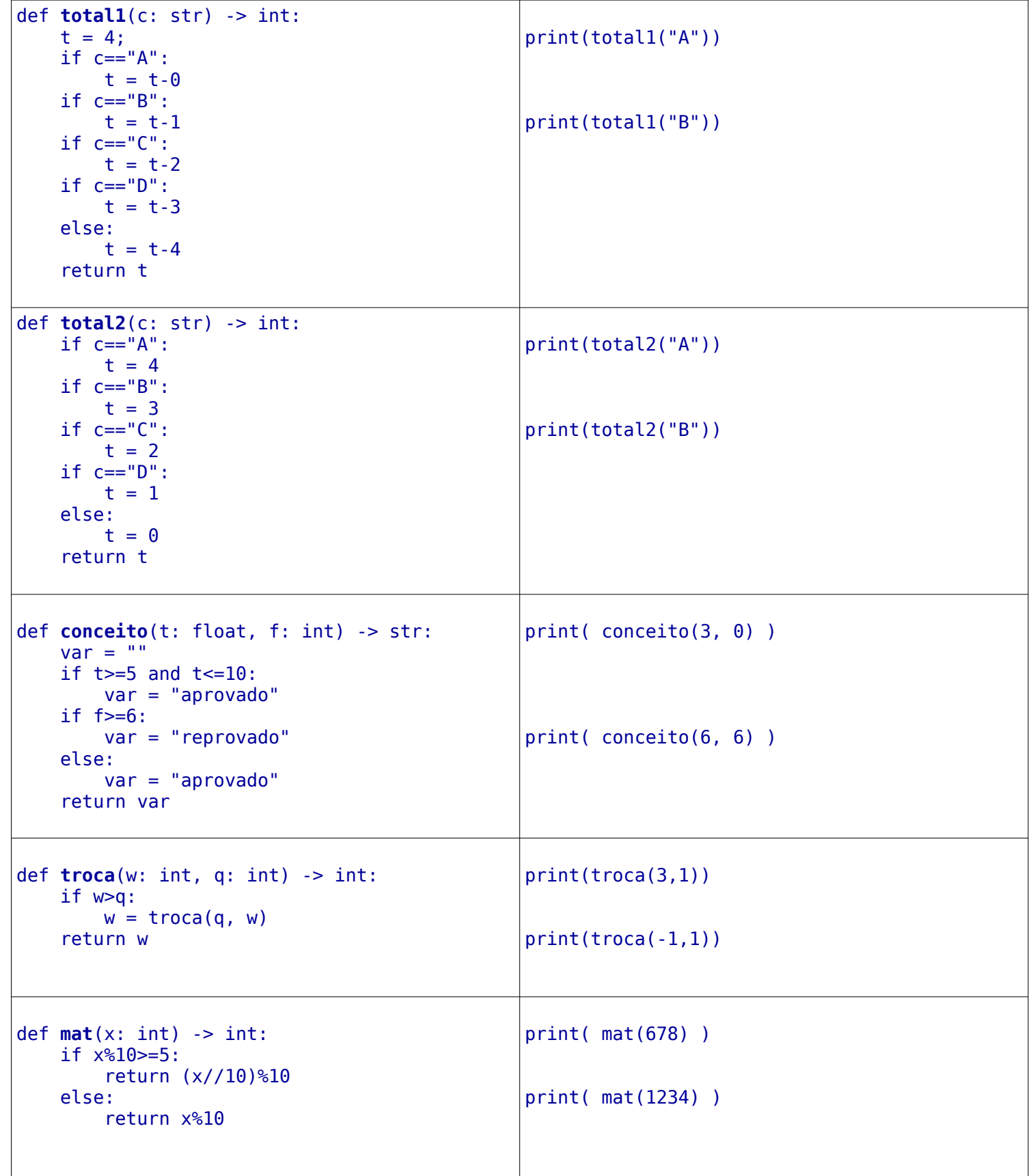

## **Bônus (opcional 1 ponto)**:

Crie uma função em que, dados 3 números como parâmetros, permita verificar se a soma de quaisquer par de números gera a soma do terceiro número.

Sua função deve devolver True ou False:

def **verifica\_soma**(a: int, b: int, c: int) -> bool:

Obs: uma solução elegante é uma solução enxuta e simples de ler.